## X men origins wolverine dublado avi torrent

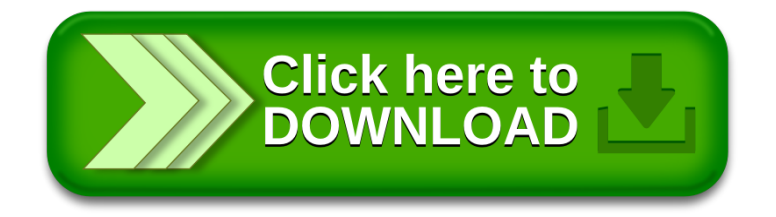